# **Language Tools for Distributed Computing (II)**

J-Orchestra: Automatic Java Application Partitioning

> Yannis SmaragdakisUniversity of Oregon

#### **These Lectures**

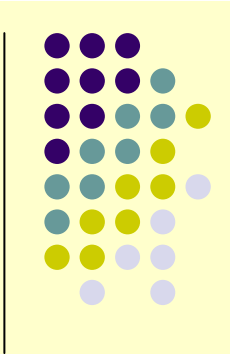

- $\bullet$  NRMI: middleware offering a natural programming model for distributed computing
	- $\bullet\,$  solves a long standing, wel $\mathsf I\hskip-2.9pt\relax l\hskip-2.9pt\relax l\mathsf{now}$ n open problem!
- $\bullet$ **J-Orchestra: execute unsuspecting programs** over a network, using program rewriting
	- led to key enhancements of a major open source software project (JBoss)
- $\bullet$  Morphing: a high-level language facility for safe program transformation

**• "bringing discipline to meta programming"** 

## **Partitioning: Start with a Centralized Application**

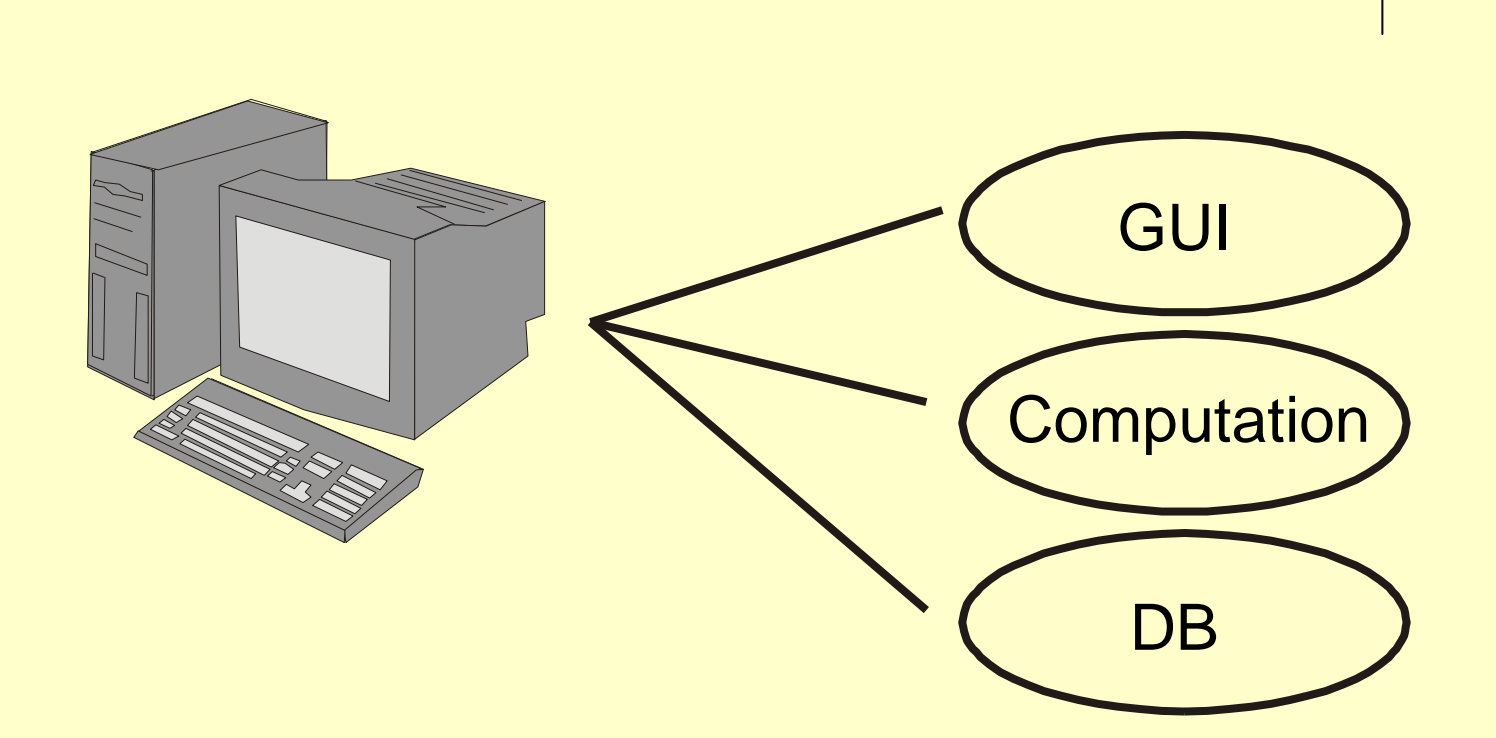

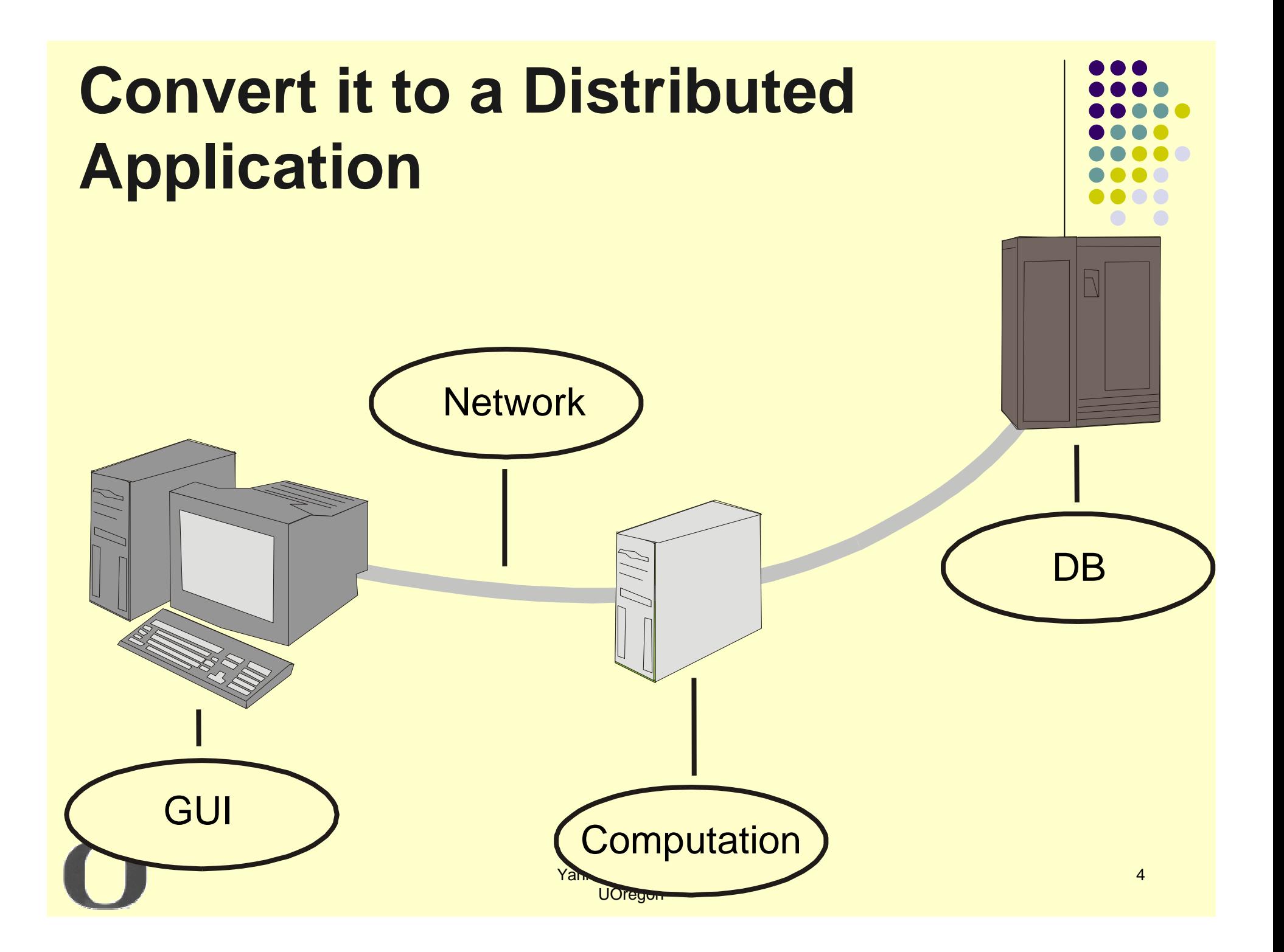

## **Automatic Program Partitioning**

- $\bullet$ • How can we do this with tools instead of manually?
	- write a centralized program
	- select elements (at some granularity) and assign them to network locations
	- let an automatic tool (compiler) transform the program so that it runs over a network, using a general purpose run-time system
		- **correctness and efficiency concerns addressed by** compiler—though not always possible

#### **J-Orchestra**

- $\bullet$ • For the past 5 years, J-Orchestra has been one of my major research projects
	- **an automatic partitioning system for Java**
	- works as a bytecode compiler
	- think of result as "applets on steroids"
		- "code near resource"

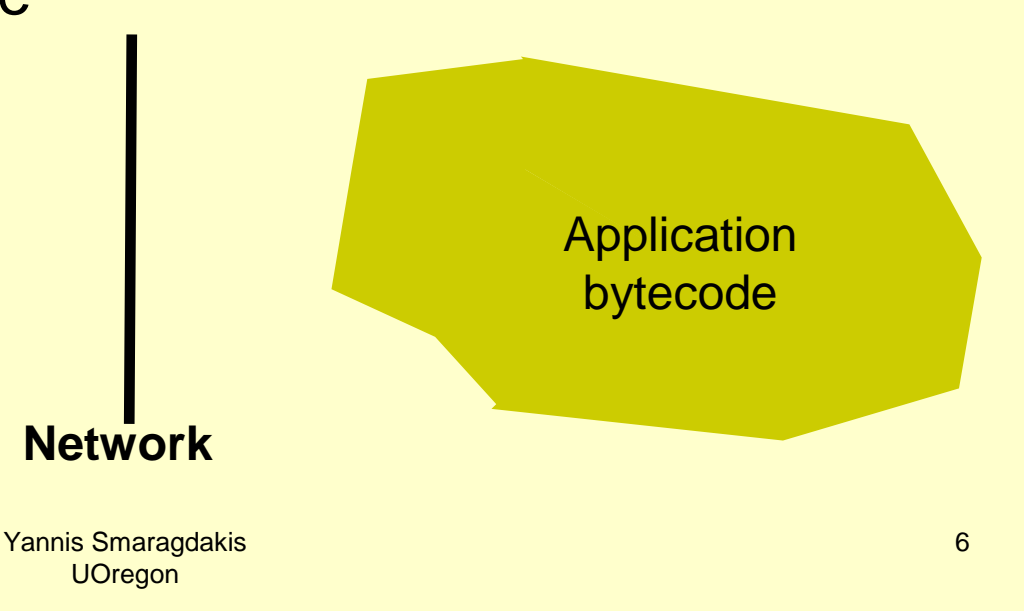

#### **J-Orchestra**

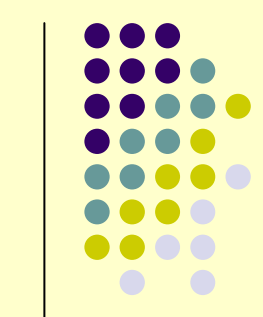

- $\bullet$ • For the past 5 years, J-Orchestra has been one of my major research projects
	- **an automatic partitioning system for Java**
	- works as a bytecode compiler
	- think of result as "applets on steroids"
		- "code near resource"

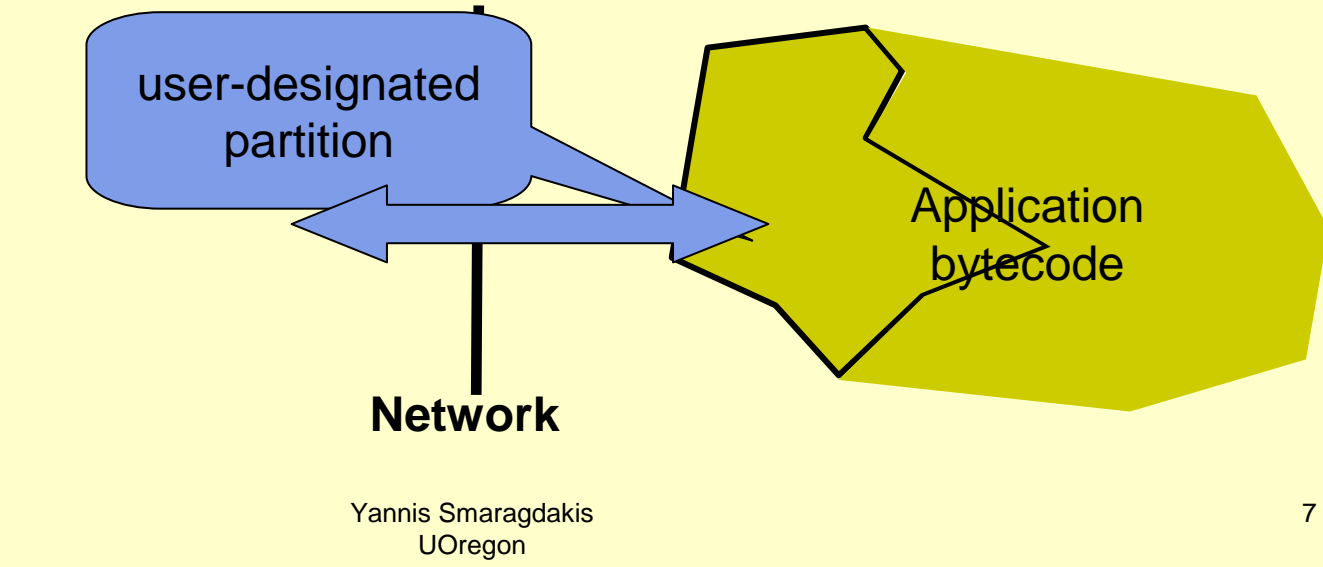

## **J-Orchestra Executive Summary**

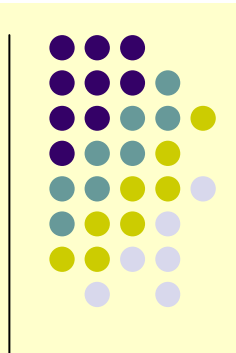

- Partitioned program is equivalent to the original centralized program for a very large subset of Java.
	- we handle synchronization, all OO language features, object construction, ...
	- nice analysis and compilation technique for dealing with native code
	- **result: most scalable automatic partitioning system** in existence
	- have partitioned many unsuspecting applications
		- **including 8MB third prty bytecode only (JBits)**

#### **Example Partitioning**

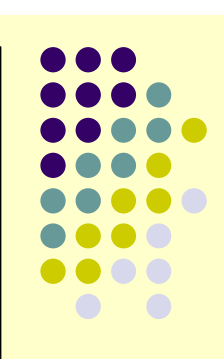

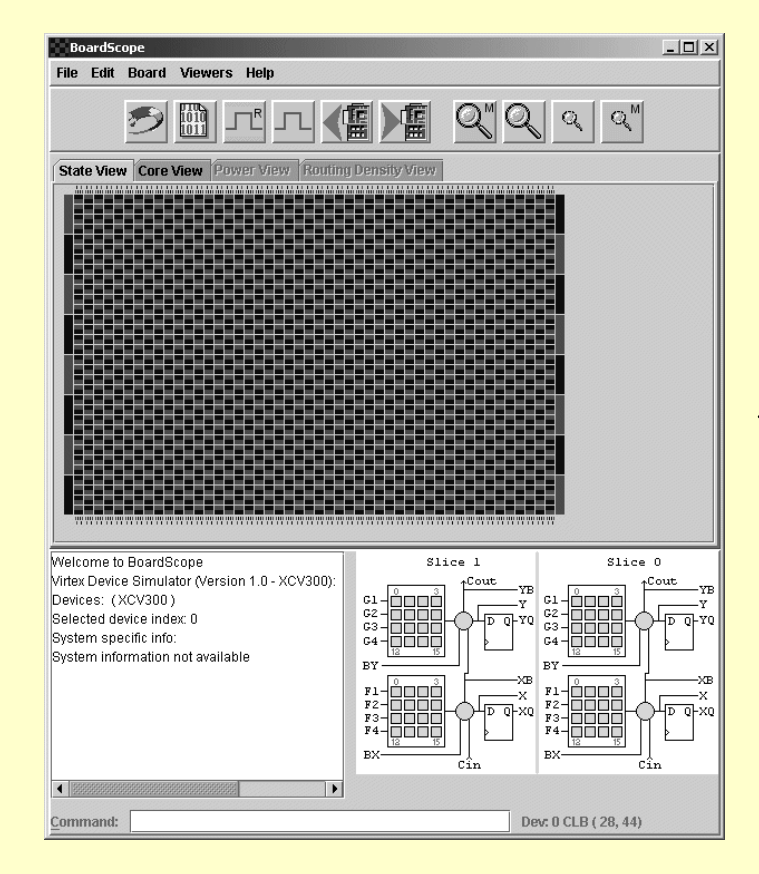

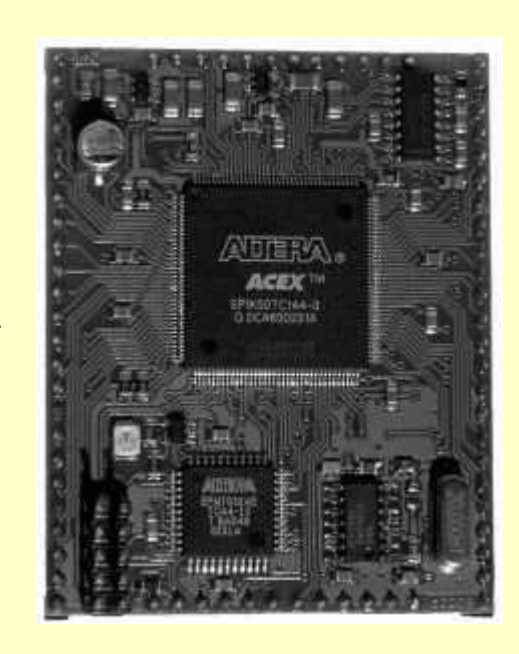

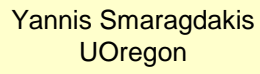

#### **Example Partitioning**

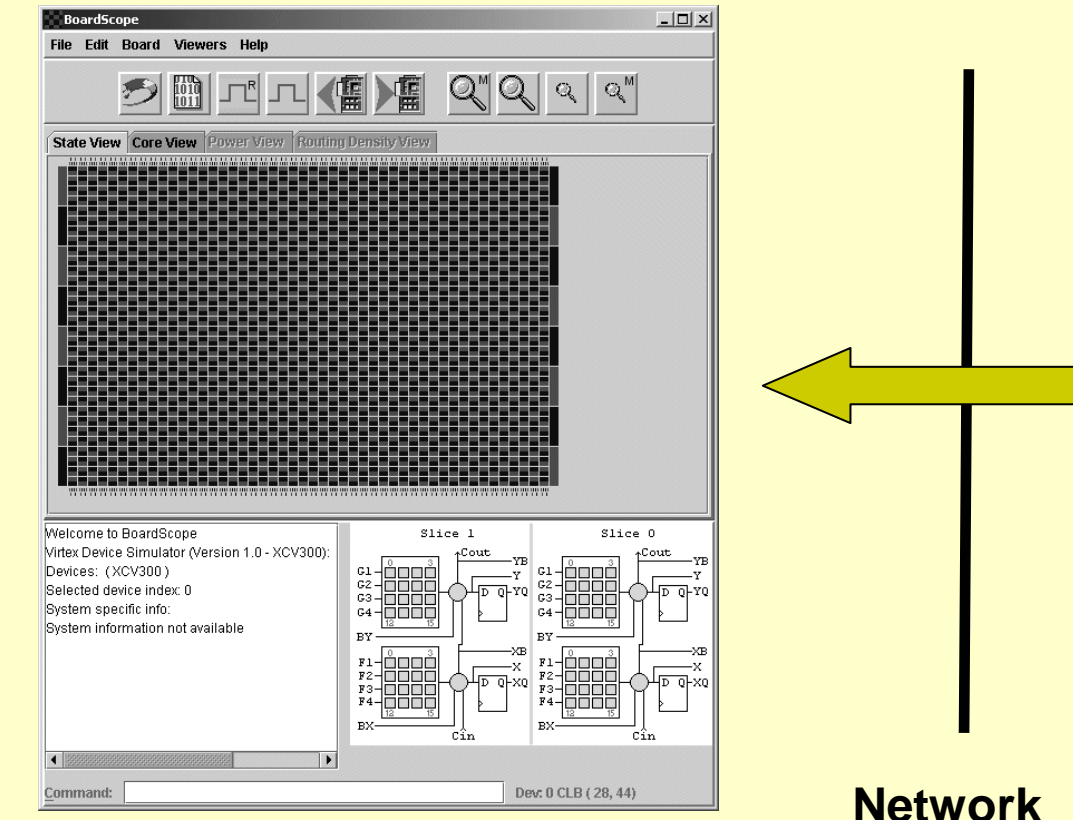

![](_page_9_Figure_2.jpeg)

![](_page_9_Picture_3.jpeg)

#### **Network**

#### **Example Partitioning**

![](_page_10_Picture_36.jpeg)

 **Benefit: 3.4MB + 1.8MB + 3.5MB transfers eliminated for view updates!**

![](_page_10_Picture_3.jpeg)

**Network**

**Benefit: 1.28MB vs, 1.68MB per simulation step!**

Yannis Smaragdakis**UOregon** 

## **J-Orchestra Techniques Summary**

![](_page_11_Figure_1.jpeg)

- Program generation and program transformation at the bytecode level
	- "virtualizing" execution through bytecode transformation
		- **•** creating a "virtual" virtual machine
	- $\bullet$ existing classes get transformed into RMI remote objects
	- $\bullet$ client code is redirected through proxies
	- $\bullet$  for each class, about 8 different proxy types (for mobility, access to native code, etc.) may need to be generated
	- $\bullet$  user input is at class level, but how objects are passed around determines where code executes

#### **J-Orchestra Program Transformation Techniques**

![](_page_12_Picture_1.jpeg)

## **The Problem Technically**

- 
- $\bullet$ • Emulate a shared memory abstraction for unsuspecting applications without changing the runtime system.
	- $\bullet$  Complicating assumption: a pointer-based language.
	- $\bullet$  Resembles DSM but different in objectives.
		- DSM distribution for parallelism.
		- Auto Partitioning functional distribution.

## **The Approach:User Level Indirection**

![](_page_14_Figure_1.jpeg)

- We cannot change the VM to change the notion of "pointer"/"reference"
- Can we do it by careful rewriting of the entire program?
	- $\bullet$  any reference, method call, etc. is through a proxy
		- $\bullet$ where an original program reference would be to an object of type A, the same reference will now be to a proxy for As
	- For example:
		- "new A()" creates proxy for A instead of instance of original class A
		- **a.field** becomes **a.getField()** or **a.putField()**

## **User Indirection (Proxy) Approach**

![](_page_15_Figure_1.jpeg)

- All clients (aliases) should view the same object regardless of location
- Change all references from direct to indirect

![](_page_15_Figure_4.jpeg)

16

## **The Proxy Approach**

- Changing all references from direct to indirect ensures correct behavior in the presence of aliases
- A remote object can have several proxies on different network sites

![](_page_16_Figure_3.jpeg)

![](_page_16_Picture_4.jpeg)

![](_page_16_Figure_5.jpeg)

## **The Proxy Approach**

• Proxies hide the location of the actual object: objects can move at will to exploit locality

![](_page_17_Figure_2.jpeg)

![](_page_17_Figure_3.jpeg)

#### **J-Orchestra Sample Transformations**

For each original class A

<mark>class A becomes a</mark> proxy

Remote class A remote

Local class A Local

Interface A iface

class A\_\_static\_delegator

Interface A\_static\_iface

![](_page_18_Figure_8.jpeg)

#### **Generated Code**

For each original class A:

**class A {java.io.File \_file;**

**}**

**}**

**public void foo(A p) {\_file.read();p.\_file.read();**

A \_\_interface is generated:

**interface A\_\_ifaceextends java.rmi.Remote**

**public void foo(A p) throws Remote Exception;**

**public proxy.io.File get\_file()throws RemoteException;**

Yannis SmaragdakisUOregon

**}**

**{**

#### **Generated Code**

For each original class A:

```
class A {
java.io.File _file;
```
**}**

**}**

```
public void foo(A p) {_file.read();
p._file.read();
```

```
proxy is generated:
```

```
class A {
A__iface _ref;
```

```
public void foo(A p) {_ref.foo(p);
```
**}**

**}**

#### **Generated Code**

For each original class A:

```
class A {java.io.File _file;
```
**}**

**}**

**public void foo(A p) {\_file.read();p.\_file.read();**

class A is binary-modified:

```
class A__remote
extends UnicastRemoteObjectimplements A__iface
```
**proxy.java.io.File \_file;**

```
public void foo(A p) {_file.read();
p.get_file().read();}
```
**public proxy.java.io.Fileget\_file() { return \_file; }**

**}**

**{**

# **Complexities**

#### Overheads, Grouping Objects, System Code

![](_page_23_Figure_0.jpeg)

- Micro benchmark
- A function of average work per method call
- 1 billion calls total

#### **Optimizing Proxy Indirection**

![](_page_24_Figure_1.jpeg)

![](_page_24_Figure_2.jpeg)

![](_page_25_Figure_0.jpeg)

![](_page_26_Figure_0.jpeg)

![](_page_27_Figure_0.jpeg)

![](_page_28_Figure_0.jpeg)

## **How is This Implemented?**

- $\bullet$ Two kinds of references: direct and indirect
- $\bullet$ • Direct: for code statically guaranteed to refer to the object itself
	- i.e., object on the same site
- Indirect: maybe we are calling a method on the object, maybe on a proxy

![](_page_29_Picture_5.jpeg)

#### **System Code**

![](_page_30_Figure_1.jpeg)

- The same idea applies to dealing with system classes
	- **•** system classes are split in groups
		- $\bullet$  we assume that groups are consistent with what native code does (more later)
	- **code accesses objects in the same group directly**
	- **other objects accessed indirectly**

## **Wrapping / Unwrapping**

![](_page_31_Figure_1.jpeg)

- For this approach to work, we need to inject code in many places to convert direct references to indirect and vice-versa
	- dynamic "wrapping/unwrapping"
	- **code injected at compile time,** wrapping/unwrapping takes place at run time

## **Example: Pass a Reference to System Code**

 $\bullet$ • What if a system object is passed from user code to system code?

![](_page_32_Figure_2.jpeg)

## **Wrapping/Unwrapping at the Proxy**

- The easy case: callee can tell wrapping is needed
	- applies to system code

![](_page_33_Figure_3.jpeg)

## **Wrapping/Unwrapping at Call Site**

- The harder case: sometimes we need to wrap/unwrap at call site
	- **e** either to keep proxy simple, or because we'd end up with overloaded methods only differing in return type
		- a problem since our proxies are generated in source, although the rest of the transforms are in bytecode
	- **need to reconstruct call stack, inject code**

#### **Example: "this"**

```
//original code
class A { void foo (B b) { b.baz (this); } }class B { void baz (A a) {...} }//generated remote object for Aclass A__remote {void foo (B b) { b.baz (this); } //"this" is of type A__remote!}
```

```
//rewritten bytecode for foo
aload_0 //pass "this" to locateProxy methodinvokestatic Runtime.locateProxy
checkcast "A" //locateProxy returns Object, need a cast to "A"astore_2 //store the located proxy object for future useaload_1 //load b
aload_2 //load proxy (of type A)invokevirtual B.baz
```
# **"How Do You Handle...?"**

Native code,**Synchronization** 

## **Handling Java Language Features**

![](_page_37_Figure_1.jpeg)

- Many language features need explicit handling, but most complexities are just engineering
	- **•** static methods and fields
	- **•** inheritance hierarchies
	- $\bullet$ remote object creation
	- $\bullet$ inner classes
	- System.in, System.out, System.exit, System.properties
- **Some require more thought** 
	- **•** native code
	- **•** synchronization  $\bullet$

#### **Native Code**

- Recall how we split system classes into groups
- These groups have to respect native code behavior
- But we don't know what native code does!
- The problem: we may let a proxy escape into native code, and the native code will try to access it directly
	- e.g., read fields from the original object

![](_page_38_Picture_8.jpeg)

#### **Heuristic Type-Based Analysis: Group Based on Types**

- $\bullet$  class C extends S { **C <sup>S</sup>** F f;**F**public native R meth ( A a); }<br>} public native R meth (A
- $\bullet$  Conservative, but still not safe
	- **nothing can be!**
	- $\bullet$  type information can be disguised at the native code interface level
		- **•** i.e., native code can do type casts

#### **How Safe?**

- Studied native code in JDK 1.4.2 for Solaris
- Two analyses:
	- $\bullet$ 13 applications, dynamic analysis of execution
	- code inspection of native code for **Object**, **IsInstanceOf**
- Overall, fairly safe—few violations
	- PlainSocketImp.socketGetOption casts Object to InetAddress
	- GlyphVector assumed to be StandardGlyphVector, Composite assumed to be AlphaComposite
	- **native code respects types more than library code!**  $\bullet$ 
		- JNI **IsInstanceOf** : 69 occurrences Java **instanceof** : 5900 occurrences
- In practice, J-Orchestra works without (much) intervention

![](_page_40_Figure_11.jpeg)

## **Synchronization**

![](_page_41_Figure_1.jpeg)

- $\bullet$ We only handle monitor-style synchronization: synchronized blocks and methods, wait/notify/notifyAll
	- $\bullet$  not volatile variables, concurrent data structures, atomic operations, etc.
- $\bullet$  Two problems:
	- $\bullet$  thread identity is not maintained over the network
	- $\bullet$  synchronization operations (synchronized, wait, notify, etc.) do not get propagated by RMI

![](_page_42_Figure_0.jpeg)

![](_page_43_Figure_0.jpeg)

![](_page_44_Figure_0.jpeg)

#### **Synchronization Operations Don't Get Propagated Over the Network**

- $\bullet$  obj a remote object, implementing interface RI and remotely accessible through it
- RI ri points to a local RMI "stub" object
- $\bullet$ ri.foo(); //will be invoked on obj on a remote machine
- The stub serves as an intermediary, propagating method calls to the *obj* object
- Only synchronized methods are propagated correctly
- **Synchronized blocks might not work correctly**

![](_page_46_Figure_0.jpeg)

#### **Synchronization Operations Don't Get Propagated Over the Network**

- $\bullet$  Monitor operations: **Object.wait**, **Object.notify**, **Object.notifyAll** don't work **correctly**
- $\bullet$ • They are declared final in class Object and cannot be overridden in subclasses
- $\bullet$  Calling any of them on an RMI stub does not get propagated over the network

## **J-Orchestra Synchronization**

- $\bullet$  Maintain per-site "thread id equivalence classes"
- Replace all the standard synchronization constructs (**monitorenter**, **Object.wait**, **Object.notify**) with the corresponding calls to a per-site synchronization library

![](_page_49_Figure_0.jpeg)

#### **Maintaining Thread Id Equivalence Classes Efficiently**

- 
- Updating thread equivalence classes only when the execution of a program crosses the network boundary
- This happens only after it enters a method in an RMI stub
- Use bytecode instrumentation on standard RMI stubs
- Equivalence classes' representation is very compact (encoded into a long int). Imposes virtually no overhead on remote calls

# **A Specialized Application**

"Appletizing"

![](_page_52_Figure_0.jpeg)

- Execute on the client.
- **Transfer all code to client.**
- Provide "sandbox" secure execution environment.

![](_page_53_Figure_0.jpeg)

- Execute on the server.
- Thin GUI through Web Forms.

![](_page_54_Figure_0.jpeg)

- A hybrid between Applets and Servlets.
- $\bullet$ Rich GUI client; full access to server resources.
- $\bullet$ Safe and secure execution model.
- $\bullet$ Ease of development and deployment.

## **Sanitizing GUI Code**

![](_page_55_Figure_1.jpeg)

- $\bullet$  Some code inside GUI classes is rejected by the Applet Security Manager.
- $\bullet$  E.g., System.exit, read/write graphical files from the local hard drive, closing a frame.
- $\bullet$  Two approaches to replacing unsafe code:
	- 1.With different code.
	- 2.With semantically similar (identical) code.

#### **Sanitizing: Reading Image From File**

//Creates an ImageIcon from //the specified file //will cause a security exception when //a file on disk is accessed

**javax.swing.ImageIcon icon = new javax.swing.ImageIcon ("AnIconFile.gif");**

![](_page_56_Figure_3.jpeg)

#### **Sanitizing: Reading Image From File**

//Sanitize by replacing with the//following safe code

**javax.swing.ImageIcon icon = new jorch.rt.ImageIcon("AnIconFile.gif");**

//will safely read the image from//the applets's jar file

#### **Sanitizing:JFrame.setDefaultCloseOperation**

- Method setDefaultCloseOperation in system class javax.swing.JFrame.
- **Applet Security Manager prevents it from taking** EXIT\_ON\_CLOSE <mark>parameter.</mark>

**invokevirtual**

**JFrame.setDefaultCloseOperation**

![](_page_58_Figure_5.jpeg)

#### **Sanitizing:JFrame.setDefaultCloseOperation**

- **pop** //pop value on top of the stack
- **push 0** //param 0 is DO\_NOTHING\_ON\_CLOSE

#### **invokevirtual**

**JFrame.setDefaultCloseOperation**

# **Wrap up**

![](_page_60_Picture_1.jpeg)

## **J-Orchestra Impact**

- Although the J-Orchestra work is well-cited, its greatest impact was unconventional
	- $\bullet$  in late 2002, we gave a demo to Marc Fleury, head of the **JBoss Group** 
		- **JBoss: probably the world's most popular J2EE** Application Server—millions of downloads (open source)
		- **Application Server: OS for server- side computing** 
			- handles persistence, communication, authentication, ...
			- imagine a web store, bank, auction site, etc.
	- **•** great excitement about using bytecode engineering to generate and transform code, to turn Java classes into EJBs
		- J2EE middleware has strict conventions (e.g., "each session bean needs to implement local and remote interfaces, such that...")

![](_page_61_Figure_9.jpeg)

## **Program Transformation and Generation in JBoss**

- JBoss engineers had little expertise
	- **my M.Sc. student Austin Chau did the first implementation**  $\bullet$
	- $\bullet$ we fixed the bytecode generation platform (Javassist)
	- $\bullet$ JBoss contributors then took over
- Radical innovation in version 4: can use plain Java objects as Enterprise Java Beans
	- a general mechanism: "Aspect-Oriented Programming in JBoss"
	- $\bullet$  JBoss can now produce automatically much of the tedious J2EE code
		- $\bullet$ given plain Java code (together with user annotations)
	- $\bullet$  annotation mechanism in Java 5 largely motivated by program generation tasks for J2EE code

#### **Publications**

- $\bullet$ Main paper: ECOOP'02
- $\bullet$ Synchronization: Middleware '04
- $\bullet$ Appletizing: ICSM'05
- $\bullet$ • Dealing with native code: ECOOP'02 + GPCE'06

![](_page_63_Figure_5.jpeg)